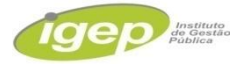

# **RECEPCIONISTA EM SERVIÇO DE SAÚDE**

# **LÍNGUA PORTUGUESA**

**1.** O Shopping Popular conta com o armazém da família, o qual funciona de segunda a sexta-feira, das 9 às 19 horas, e aos sábados das 9 às 14 horas, além de abrigar uma área de hortifrutigranjeiros com 20 (vinte) bancas. O local possui um estacionamento destinado aos clientes do Shopping com 138 vagas, o qual funciona no horário do Shopping Popular, que é das 9 às 21 horas.

(Fonte:www.urbs.curitiba.pr.gov.br/PORTAL/equipamentos/index.php?pagina=sho ppingpopr. Acesso 03/03/2014).

#### **Lendo o texto, pode-se entender que o Armazém da Família do Shopping Popular funciona:**

a) Todos os dias da semana, menos aos sábados.

- b) Todos os dias da semana, menos aos domingos.
- c) Somente aos sábados.
- d) Somente de segunda à sexta-feira.

# **2. Leia o texto com a finalidade de pontuá-lo corretamente:**

Em matéria de literatura (1) o Brasil é um país curioso. Parece (2) ter mais autores que leitores (3) considerando o número de originais que (4) a cada mês (5) são remetidos a editores e concursos literários. Essa criatividade (6) é um bom sinal (7) porém prejudicada pela inflação que obriga os editores a embutirem (8) no preço de capa (9) os dois ou três meses (10)de retorno do dinheiro pago pelos livreiros. FREI BRITO. O brasileiro lê? O Dia, Rio de Janeiro, mar. 2001.

# **Os números que devem ser substituídos por vírgula são:**

a) 1, 2, 3, 6, 7, 8, 9. b) 1, 3, 6, 7, 8, 9, 10 c) 1, 4, 5, 6, 7, 8, 9 d) 1, 3, 4, 5, 7, 8, 9

# **3. Observe:**

I. De presente, deu um perfume para \_\_\_\_.

II. Nunca houve amor entre evocê.

III. Sempre houve desentendimentos entre eti.

IV. Maria, espere, vou

As lacunas das orações acima devem ser completadas, respectivamente, pelos pronomes:

a) mim – mim – mim – com você

- b) mim eu mim consigo
- c) mim mim mim consigo
- d) mim eu mim com você

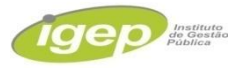

# **4. Os pobres dos países ricos são menos pobres do que os pobres dos países pobres. Mas os ricos dos países pobres não são mais pobres do que os ricos dos países ricos." (Jô Soares)**

Com base na leitura do texto acima, assinale o item em que está correta a identificação da classe a que pertencem as palavras destacadas:

a) Menos pobres que os pobres/ mais pobres que os ricos. (adjetivos)

b) Menos pobres que os pobres / mais pobres do que os ricos. (adjetivos)

c) Os ricos dos países pobres/ os ricos dos países ricos. (substantivos)

d) Os pobres dos países ricos / os pobres dos países pobres. (adjetivos)

# **5. Aponte a alternativa em que o termo em destaque está indevidamente classificado:**

a) Mamãe, foi você que me ligou? – vocativo.

b) Vânia, a professora mais chata da faculdade, deu uma prova surpresa – aposto.

c) Compramos doces para você – objeto direto.

d) A professora referia-se ao passado com saudades – adjunto adnominal.

# **MATEMÁTICA**

#### **6. O preço de uma mercadoria é de R\$ 35,80. Numa promoção, pode-se comprar essa mercadoria com 35% de desconto. Qual o preço da mercadoria?**

a) R\$ 28,32;

- b) R\$ 31,38; c) R\$ 23,27
- 

d) R\$ 25,62;

**7. Um reservatório que tem o formato de um paralelepípedo reto-retângulo de 2m de profundidade, 8,5m de largura e 10m de comprimento está parcialmente cheio de óleo. Se, para enchê-lo completamente, são necessários mais 168.000 litros, quantos litros de óleo há dentro desse reservatório?** 

- a) 2.000.
- b) 4.000.
- c) 8.000.
- d) 12.000.

**8. Ana Cláudia entrou numa academia para perder peso, pois estava pesando 86.550kg. No final de seis meses ela havia perdido 7.540kg. Ana Cláudia passou a pesar:** 

a) 80.020 kg b) 79.010 kg c) 78.030 kg

d) 79.090 kg

**9. Um número N é dividido em 3 partes a, b e c, diretamente proporcionais a 2, 3 e 7. Então, se a é igual a 20, é correto afirmar que N é igual a:** 

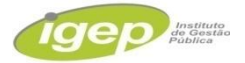

a)120 b) 240 c) 80 d) 100

# **10. Uma mesa retangular mede 1 m e 20 cm por 80 cm. A área em m2 dessa mesa é:**

a) 0,96 m2

b) 0,86 m2

c) 0,88 m2

d) 0,98 m2

# **CONHECIMENTOS GERAIS**

**11. Antes de Sarapuí ser considerado um Município ele era um Distrito e a qual Cidade Sarapuí era incorporada.**

- a) Sorocaba
- b) Itapetininga
- c) Piedade
- d) Salto de Pirapora.

# **12. Devido aos propícios de cultivação o Município de Sarapuí e conhecida como:**

- a) "Capital de dunas de areias"
- b) "Capital da Melancia"
- c) "Capital das Uvas"
- d) "Capital do Pêssego"

#### **13. Seguindo a ordem quais os nomes corretos dos representantes do órgão público do município de Sarapuí: Prefeito, Vice Prefeito e Secretario de Saúde. Marque apenas uma alternativa correta.**

- a) Fabio Antonio Holtz, Levi de Jesus Prestes, Marcos Paulo Machado
- b) Fabio Augusto Holtz, Levi de Jesus Prestes, Marcos Paulo Andrade.
- c) Fabio Augusto Holtz, Levi de Jesus Prestes, Marcos Paulo Machado.
- d) Fabio Augusto Holtz, Levi de Souza Prestes, Marcos Paulo Machado.

# **14. Aniversário de Sarapui é comemorado no dia/mês:**

a) 07 de Março b) 25 de Março c) 13 de Março d) 08 de Março

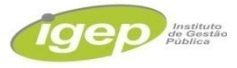

# **15. O gentílico de Sarapui é:**

- a) Sarapuíense.
- b) Sarapuíano
- c) Sarapucano
- d) Sarapucanense

# **CONHECIMENTOS ESPECÍFICOS**

# **16**. **São componentes do Hardware:**

- a) Placa Mãe, Impressora, Cabo de transmissão de dados.
- b) Memória Principal, Placa Mãe, Processador.
- c) Processador, Memória Secundária, Scanner.
- d) Memória Intermediária, Processador, Impressora.

# **17. No Microsoft Word 2010, existe um recurso para a formatação de parágrafos chamado de "Justificar". O que faz exatamente este recurso?**

a) Reduz o espaço disponível para o parágrafo, a fim de fazer o alinhamento perfeito nas margens do documento.

b) Cria espaços extras no início e final do parágrafo, necessários para ajustar às margens esquerda e direita do texto.

c) Alinha o texto às margens esquerda e direita, adicionando espaços extras entre as palavras, conforme a necessidade.

d) Abrevia as palavras e inclui hífen entre as sílabas das palavras para ajustar às margens esquerda e direita do parágrafo.

# **18. Qual é a finalidade do recurso "Aumentar Casas Decimais", disponível no Microsoft Excel 2010?**

a) Aumentar a quantidade de dígitos à esquerda da vírgula decimal.

- b) Mostrar valores mais precisos exibindo mais casas decimais.
- c) Aumentar o tamanho da célula para mostrar números maiores.
- d) Diminuir o tamanho da cédula para mostrar números menores.

**19. No Microsoft Windows 7, podemos usar o conjunto de teclas " Ctrl + C" para copiar um arquivo para a área de transferência. Qual é o conjunto de teclas utilizado para colar este mesmo arquivo em uma nova pasta do Windows?** 

a) "Ctrl  $+ X$ " b) "Ctrl  $+ B$ " c) "Ctrl  $+$  A" d) "Ctrl +  $V$ "

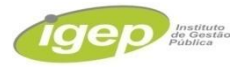

**20. Junto com o Windows 7, a Microsoft oferece o Internet Explorer 9 como opção para navegador de Internet. Para simplificar o design deste navegador, muitos comandos foram retirados do menu para fazer acesso através de botões. Qual botão foi criado para permitir o acesso aos comandos de Imprimir e Zoom?**

- a) Ferramentas.
- b) Arquivo.
- c) Favoritos.
- d) Inserir.

**21. Existe uma opção para o envio de mensagens de correio eletrônico em que o endereço de email dos destinatários não fica visível para as pessoas que recebem o email. Como é chamada esta opção?**

- a) CC.
- b) CCO.
- c) Encaminhar.
- d) Responder.

# **22. Das opções abaixo, qual apresenta um dos principais objetivos do Power Point 2007?**

- a) Auxiliar na formatação de textos.
- b) Facilitar a criação de planilhas eletrônicas.
- c) Criar arquivos compactados.
- d) Criar apresentações através de slides.

# **23. No Word 2007, qual é a função do botão Formatar Pincel?**

a) Colocar o texto selecionado em ordem alfabética ou classificar dados numéricos.

- b) Fazer o texto parecer como se tivesse sido marcado com um marca-texto.
- c) Colorir o plano de fundo do texto ou parágrafo selecionado.
- d) Copiar a formatação de um local e aplicá-la a outro.

# **24. O Windows é um sistema operacional gráfico, desenvolvido pela:**

- a) Microsoft.
- b) Apple.
- c) Sony.
- d) Google.

# **25. Um requisito do trabalho de recepcionista é o de comunicação constante com as pessoas que fazem parte da instituição. Marque a alternativa INCORRETA sobre os princípios básicos de relações humanas:**

a) Relacionar-se bem com os demais servidores da organização.

- b) Preocupar-se com o desenvolvimento da equipe.
- c) Acatar as ordens, analisando-as oportunamente.
- d) Dar atenção somente aos chefes sem se preocupar com as demais pessoas.

# **26. Saber ouvir ao telefone é regra básica para todo bom recepcionista. Em relação a esta regra, marque a alternativa CORRETA:**

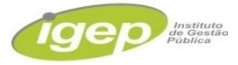

a) Ouvir com interesse e atenção, pois a mensagem será logo entendida, evitando assim a repetição.

b) Interromper o cliente durante o diálogo, visto que é impossível ouvir e falar ao mesmo tempo.

c) Se for o caso não evitar o confronto, pois você deve expor as ideias de sua organização.

d) Sempre desligar antes do interlocutor, para não deixá-lo constrangido.

# **27. Marque V para as alternativas verdadeiras e F para as falsas no que se refere ao atendimento às reclamações:**

( ) É necessário encarar a reclamação como uma oportunidade de melhoria e procurar manter a imagem da empresa.

( ) É necessário manter sob controle os próprios sentimentos e encarar as críticas como se fossem pessoais.

( ) Saber filtrar os sentimentos e esclarecer a reclamação. Conhecimentos Específicos A sequência está correta em:

a) V, V, V.

b) F, F, V.

 $c)$  F, F, F

d) V, F, V.

# **28. É dada a recepcionista de uma empresa a atividade de arquivar as fichas de funcionários em ordem alfabética. Os funcionários são os seguintes:**

- Adriana da Silva
- Adriana Batista
- Adriane Araujo
- Abel de Souza
- Antônio João

# **A ordem alfabética correta será:**

a) Abel de Souza / Antonio João / Adriana Batista / Adriana da Silva / Adriane Araujo.

b) Adriana Batista / Adriana da Silva / Adriane Araujo / Abel de Souza / Antonio João.

c) Abel de Souza / Adriana Batista / Adriana da Silva / Adriane Araujo / Antonio João.

d) Tanto faz todos começam com a letra 'A'.

# **29. Considerando que a comunicação por meio do telefone é um ato relacional de atendimento ao público, é correto afirmar que:**

a) A linguagem deve ser elegante e íntima, visando ser amigável com todos.

b) A pessoa que fez a chamada telefônica precisa identificar-se pelo nome e cargo para receber tratamento digno.

c) Ao concluir a informação que foi solicitada, a pessoa que recebe a chamada deve se despedir de forma apressada.

d) A linguagem deve ser aquela institucionalizada pela empresa em que trabalha, de forma profissional, ética e com informações corretas e objetivas.

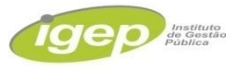

# **30. É solicitado a uma telefonista que ela realize uma chamada a um ramal interno, utilizando um aparelho de telefone simples, com central telefônica. Usando os números de 1 a 5, ordene adequadamente as ações abaixo:**

( ) esperar o tom interno de discar.

- ( ) se o ramal estiver desocupado e atender, estabelecer a comunicação.
- ( ) tirar o telefone do gancho.

( ) discar o número do ramal desejado.

( ) colocar o telefone de volta no gancho.

A sequência correta, de cima para baixo, é:

a) 3, 1, 4, 5, 2.

b) 2, 4, 1, 3, 5.

c) 4, 1, 3, 2, 5.

d) 3, 5, 1, 4, 2.

# Boa Prova!